# Package 'scDHA'

September 15, 2021

Type Package

Title Single-Cell Decomposition using Hierarchical Autoencoder

Version 1.1.2

Maintainer Duc Tran <duct@nevada.unr.edu>

Description Provides a fast and accurate pipeline for single-cell analyses. The 'scDHA' software package can perform clustering, dimension reduction and visualization, classification, and time-trajectory inference on singlecell data (Tran et.al. (2021) [<DOI:10.1038/s41467-021-21312-2>](https://doi.org/10.1038/s41467-021-21312-2)).

License GPL-3

Encoding UTF-8

LazyData true

Depends  $R$  ( $>= 3.4$ )

Imports matrixStats, foreach, doParallel, igraph, Matrix, uwot, cluster, clusterCrit, Rcpp, RcppParallel, RcppAnnoy, methods, torch  $(>= 0.3.0)$ , RhpcBLASctl

LinkingTo Rcpp, RcppArmadillo, RcppParallel, RcppAnnoy

RoxygenNote 7.1.0

Suggests testthat, knitr, mclust

NeedsCompilation yes

VignetteBuilder knitr

URL <https://github.com/duct317/scDHA>

BugReports <https://github.com/duct317/scDHA/issues>

Author Duc Tran [aut, cre], Tin Nguyen [fnd]

Repository CRAN

Date/Publication 2021-09-15 20:20:02 UTC

## <span id="page-1-0"></span>R topics documented:

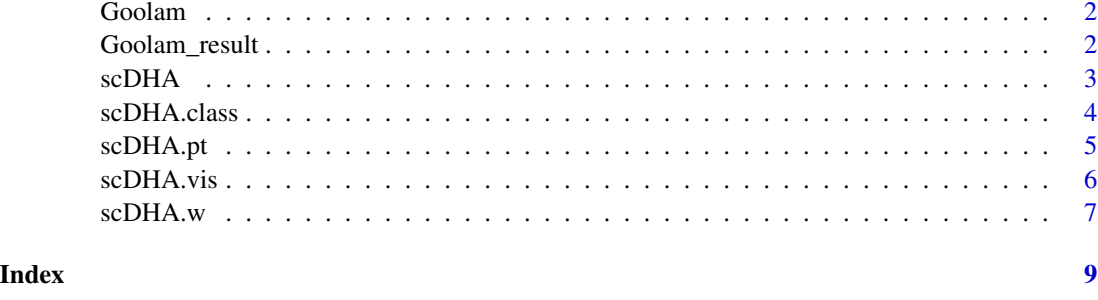

Goolam *Goolam*

#### Description

Goolam dataset in list format, include scRNA-seq data and cell type information.

#### Usage

Goolam

#### Format

An object of class list of length 2.

Goolam\_result *Goolam\_result*

#### Description

Result of processing Goolam dataset using 'scDHA' function.

#### Usage

Goolam\_result

#### Format

An object of class list of length 4.

<span id="page-2-0"></span>scDHA *scDHA*

## Description

The main function to perform dimension deduction and clustering.

### Usage

```
scDHA(
  data = data,
  k = NULL,method = "scDHA",
  sparse = FALSE,
  n = 5000,ncores = 10L,
  gen_fil = TRUE,
  do.clus = TRUE,
  sample.prob = NULL,
  seed = NULL
\mathcal{L}
```
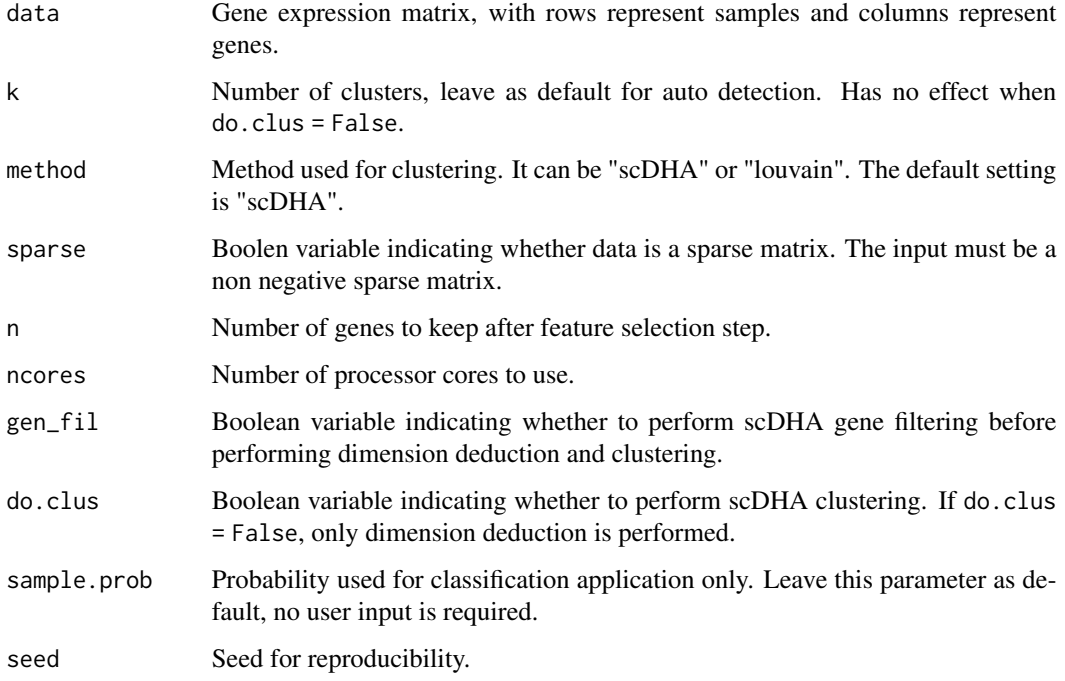

<span id="page-3-0"></span>List with the following keys:

- cluster A numeric vector containing cluster assignment for each sample. If do.clus = False, this values is always NULL.
- latent A matrix representing compressed data from the input data, with rows represent samples and columns represent latent variables.

#### Examples

```
library(scDHA)
#Load example data (Goolam dataset)
data('Goolam'); data <- t(Goolam$data); label <- as.character(Goolam$label)
#Log transform the data
data \leftarrow log2(data + 1)
if(torch::torch_is_installed()) #scDHA need libtorch installed
{
 #Generate clustering result, the input matrix has rows as samples and columns as genes
 result <- scDHA(data, ncores = 2, seed = 1)
 #The clustering result can be found here
 cluster <- result$cluster
}
```
scDHA.class *scDHA classification*

#### Description

Perform classification of new data based on available data.

#### Usage

```
scDHA.class(
  train = train,
  train.label = train.label,
  test = test,
 ncores = 10L,seed = NULL
)
```
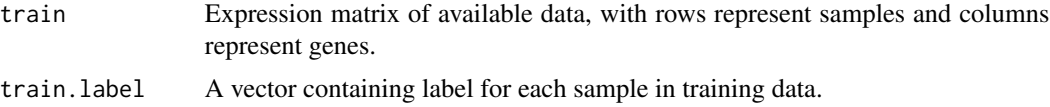

#### <span id="page-4-0"></span>scDHA.pt 5

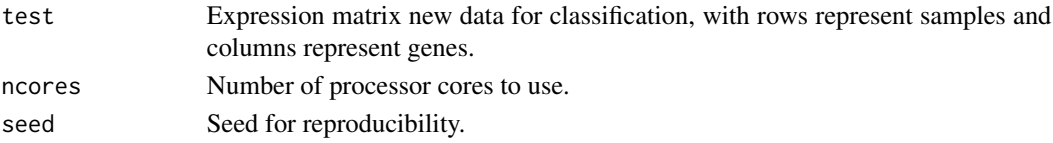

#### Value

A vector contain classified labels for new data.

#### Examples

```
library(scDHA)
#Load example data (Goolam dataset)
data('Goolam'); data <- t(Goolam$data); label <- as.character(Goolam$label)
#Log transform the data
data \leftarrow log2(data + 1)
#Split data into training and testing sets
set.seed(1)
idx \leq sample.int(nrow(data), size = round(nrow(data)*0.75)train.x <- data[idx, ]; train.y <- label[idx]
test.x <- data[-idx, ]; test.y <- label[-idx]
if(torch::torch_is_installed()) #scDHA need libtorch installed
{
  #Predict the labels of cells in testing set
  prediction \leq scDHA.class(train = train.x, train.label = train.y, test = test.x,
                            ncores = 2, seed = 1#Calculate accuracy of the predictions
  acc \leftarrow round(sum(test.y == prediction)/length(test.y), 2)print(paste0("Accuracy = ", acc))
}
```
scDHA.pt *scDHA pseudo time inference*

#### Description

Inferring pseudo-time data.

#### Usage

 $scDHA.pt$ ( $sc = sc$ ,  $start.point = 1$ ,  $ncores = 10L$ ,  $seed = NULL$ )

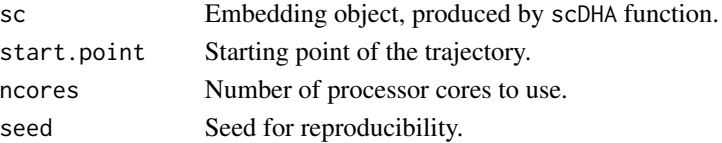

#### <span id="page-5-0"></span>Value

List with the following keys:

• pt - Pseudo-time values for each sample.

#### Examples

```
library(scDHA)
#Load example data (Goolam dataset)
data('Goolam'); data <- t(Goolam$data); label <- as.character(Goolam$label)
#Log transform the data
data \leftarrow log2(data + 1)
if(torch::torch_is_installed()) #scDHA need libtorch installed
{
  #Generate clustering result, the input matrix has rows as samples and columns as genes
  result <- scDHA(data, ncores = 2, seed = 1)
  #Cell stage order in Goolam dataset
  cell.stages <- c("2cell", "4cell", "8cell", "16cell", "blast")
  #Generate pseudo-time for each cell, the input is the output from scDHA function
  result \leq scDHA.pt(result, start.point = 1, ncores = 2, seed = 1)
  #Calculate R-squared value
 r2 <- round(cor(result$pt, as.numeric(factor(label, levels = cell.stages)))^2, digits = 2)
}
```
scDHA.vis *scDHA visulization*

#### Description

Generating 2D embeded data for visulation.

#### Usage

```
scDHA.vis = sc, method = "UMAP", ncores = 10L, seed = NULL)
```
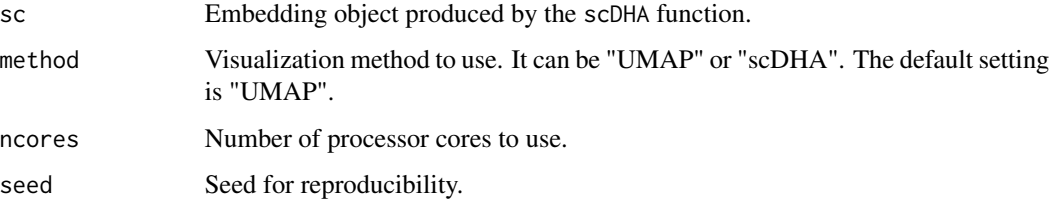

#### <span id="page-6-0"></span> $scDHA.w$   $7$

#### Value

a list with the following keys:

• pred - A matrix representing the 2D projection of single-cell data, where rows represent samples and columns represent latent components.

#### Examples

```
library(scDHA)
#Load example data (Goolam dataset)
data('Goolam'); data <- t(Goolam$data); label <- as.character(Goolam$label)
#Log transform the data
data \leq -\log(2) data + 1)
if(torch::torch_is_installed()) #scDHA need libtorch installed
{
 #Generate clustering result, the input matrix has rows as samples and columns as genes
 result \leq scDHA(data, ncores = 2, seed = 1)
 #Generate 2D representation, the input is the output from scDHA function
 result <- scDHA.vis(result, ncores = 2, seed = 1)
 #Plot the representation of the dataset, different colors represent different cell types
 plot(result$pred, col=factor(label), xlab = "scDHA1", ylab = "scDHA2")
}
```
scDHA.w *scDHA.w*

#### Description

This function will plot a graph with normalized weights of all genes so user can select the appropriate number of genes to keep.

#### Usage

```
scDHA.w(data = data, sparse = FALSE, roores = 10L, seed = NULL)
```
#### Arguments

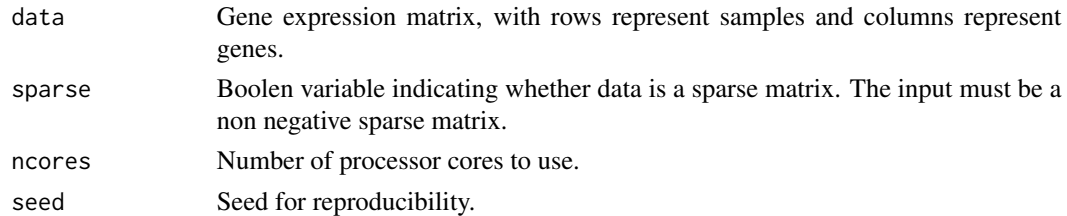

#### Value

A plot with normalized weights of all genes.

#### Examples

```
library(scDHA)
#Load example data (Goolam dataset)
data('Goolam'); data <- t(Goolam$data); label <- as.character(Goolam$label)
#Log transform the data
data \leftarrow log2(data + 1)
if(torch::torch_is_installed()) #scDHA need libtorch installed
{
  #Generate weight variances for each genes
  weight_variance <- scDHA.w(data, ncores = 2, seed = 1)
  #Plot weight variances for top 5,000 genes
 #plot(weight_variance, xlab = "Genes", ylab = "Normalized Weight Variance", xlim=c(1, 5000))
 #Plot the change of weight variances for top 5,000 genes
 #weight_variance_change <- weight_variance[-length(weight_variance)] - weight_variance[-1]
 #plot(weight_variance_change, xlab = "Genes", ylab = "Weight Variance Change", xlim=c(1, 5000))
}
```
# <span id="page-8-0"></span>Index

∗ datasets Goolam, [2](#page-1-0) Goolam\_result, [2](#page-1-0) Goolam, [2](#page-1-0) Goolam\_result, [2](#page-1-0) scDHA, [3](#page-2-0) scDHA.class, [4](#page-3-0) scDHA.pt, [5](#page-4-0) scDHA.vis, [6](#page-5-0) scDHA.w, [7](#page-6-0)